## **2018** *Cincinnati Express* **White Elephant Sales**

This year's convention will again offer attendees the opportunity to dispose of surplus model railroading items (NO magazines) and to acquire some treasures from other attendees. The rules are simple:

- 1. Prepare an inventory (electronic is preferred, but paper is fine as long as it is legible) showing your name, address and telephone number. For a printable electronic inventory form, please see [http://www.cincy-div7.org/convention.html.](http://www.cincy-div7.org/convention.html)
- 2. List **each individual** item with a brief description and code so we can match it back to you and your **firm** asking price in **whole dollar amounts only with a \$5.00 minimum price**. We will only sell at the marked price & will not negotiate pricing.
- 3. **Each individual item must be clearly marked and priced as shown below.** The price on the item's sticker and the inventory must match. If there is more than one of an item, list them **separately**. If you have more than 25 items, just extend the sheet or add another sheet and continue the numbers.

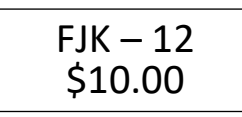

- 4. Put all your items in a bag or box and bring them to the White Elephant room at any time it is open. A copy of the inventory sheet must accompany your items (and/or send it to me electronically before the convention starts)
- 5. We will log your items in, sell them, reconcile sales with left-over material, and calculate how much you earned. The Division will keep 10% of actual sales (whole dollar fee) and we will pay either with cash or by check depending on the amount since we will be accepting credit cards for sales (\$25 minimum sale).
- 6. You must pick up your unsold material and money on Saturday afternoon before we shut down for the night. If you do not claim your unsold material, it will be considered a donation to Cincinnati Division 7.
- 7. If you would like an electronic inventory form, go to our [http://www.cincy](http://www.cincy-div7.org/convention.html)[div7.org/convention.html](http://www.cincy-div7.org/convention.html) webpage or send Frank Koch an e-mail at fikoch@hotmail.com with "elephant inventory" in the subject line. When you download the file, save it and substitute your last name for "MASTER" in the file name, i.e., sales inventory-KOCH, to identify it as your inventory. Email the file back to Frank at fikoch@hotmail.com and then make two printouts – one for you and one to accompany your items.